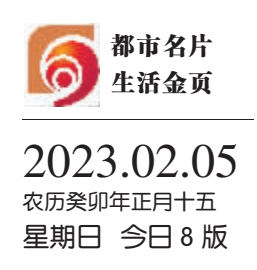

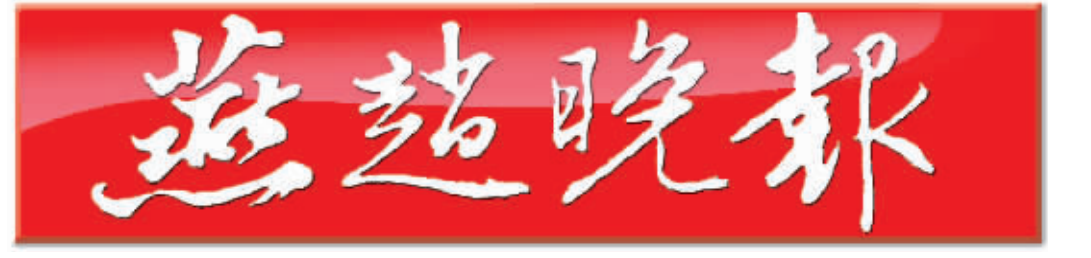

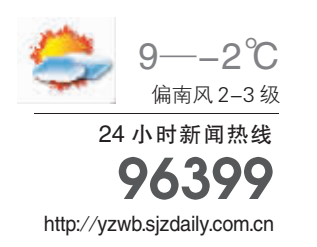

总第12254 期 零售每份人民币 1元

## 河北省第四届冰雪运动会开幕

倪岳峰宣布开幕 王正谱致开幕辞 李颖川致贺辞 廉毅敏等参加

倪岳峰参加指导2022年度张家口市委常委民主生活会时强调 不折不扣推动习近平总书记重要指示精神落地见效 为加快建设经济强省美丽河北作出应有贡献 >> 02 今日重点

## 市十五届人大四次会议举行主席团第二次会议

## 马宇骏在参加正定县、栾城区代表团审议时强调 <u>ll Z</u> 定信心 毅 勇 前行 奋力打造中国式现代化石家庄场景

## 市十五届人大四次会议举行第二次全体会议

听取市人大常委会和市法院市检察院工作报告

通过了市十五届人大四次会议选举办法和表决办法 票决了民生实事项目

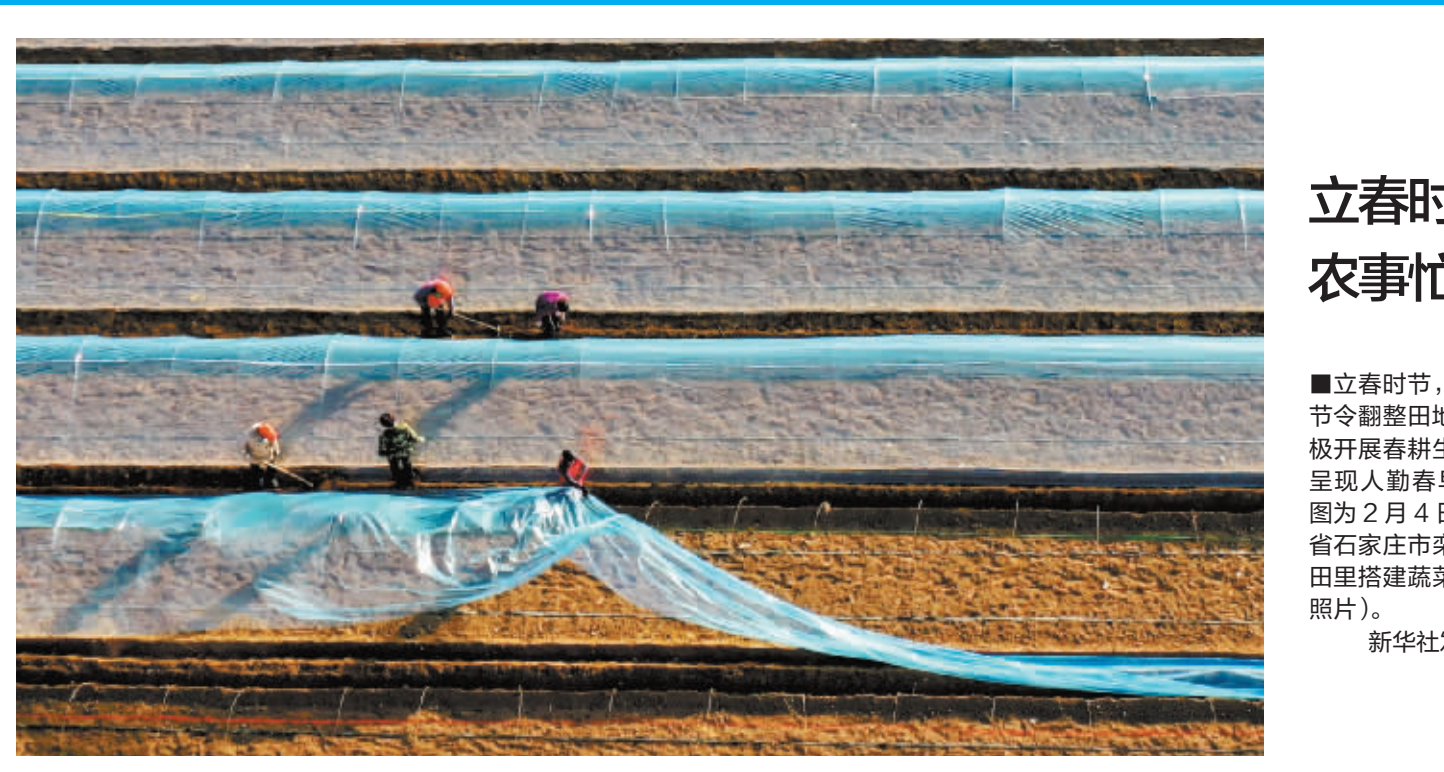

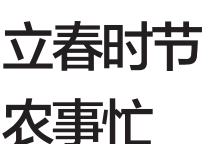

2023 两会特别报道

**■立春时节, 各地农民抓住** 节令翻整田地,播种施肥,积 极开展春耕生产, 田间地头 呈现人勤春早的忙碌景象。 图为 2月 4日, 农民在河北 省石家庄市栾城区小孙村农 田里搭建蔬菜拱棚(无人机

新华社发(李明发 摄)